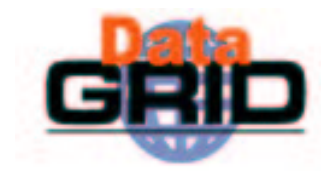

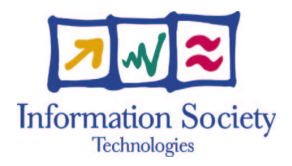

### Applications and the Grid

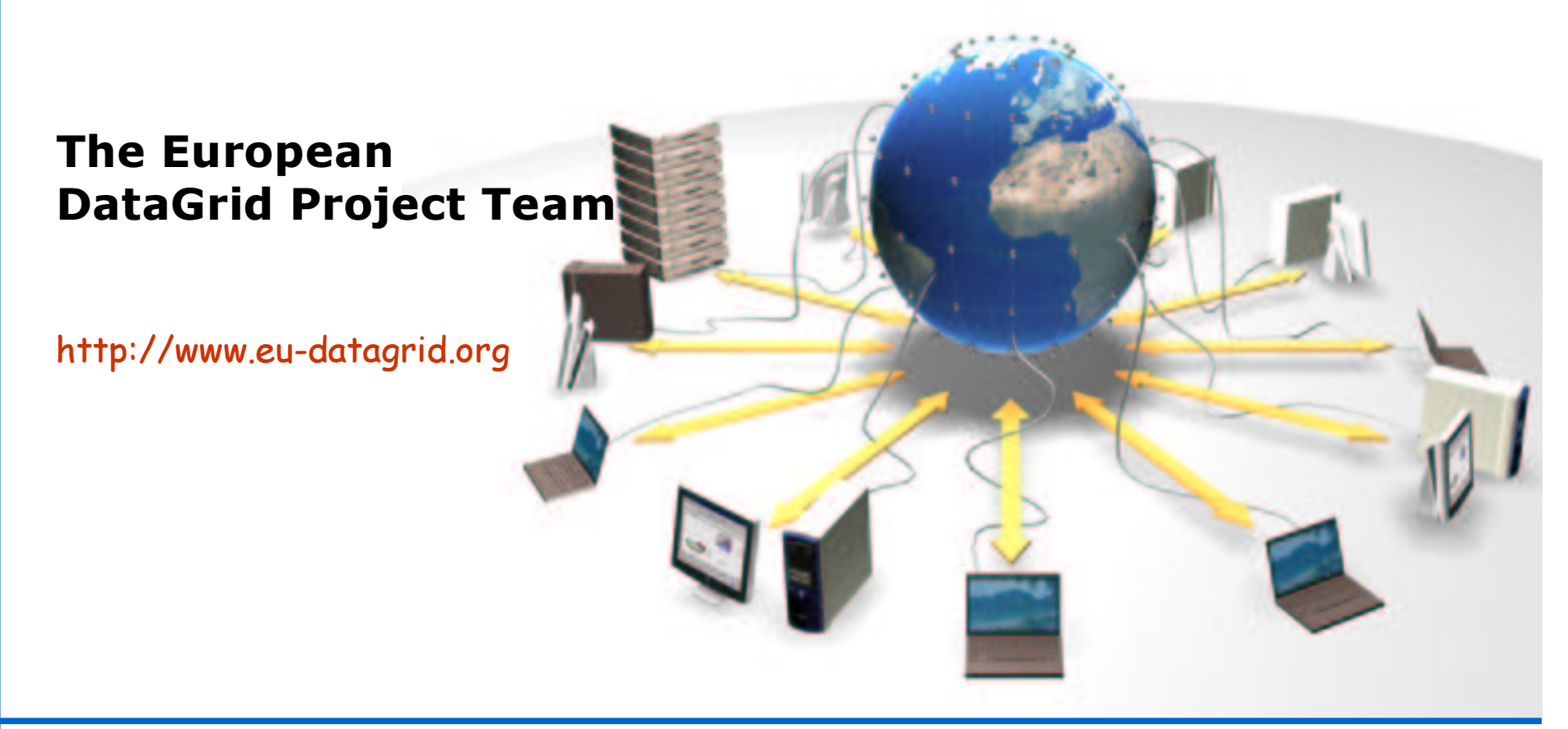

### **EDG Application Areas**

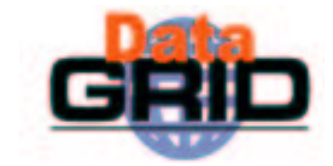

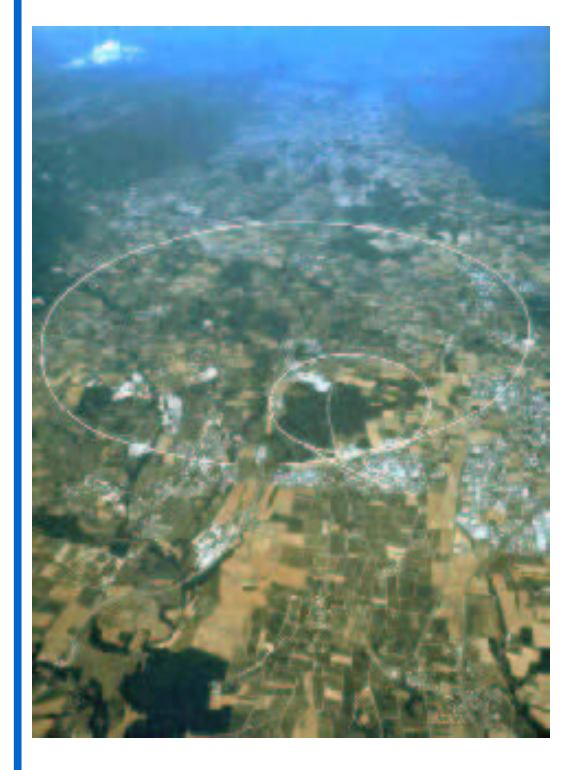

#### **High Energy Physics**

### **Earth Observation Science Applications**

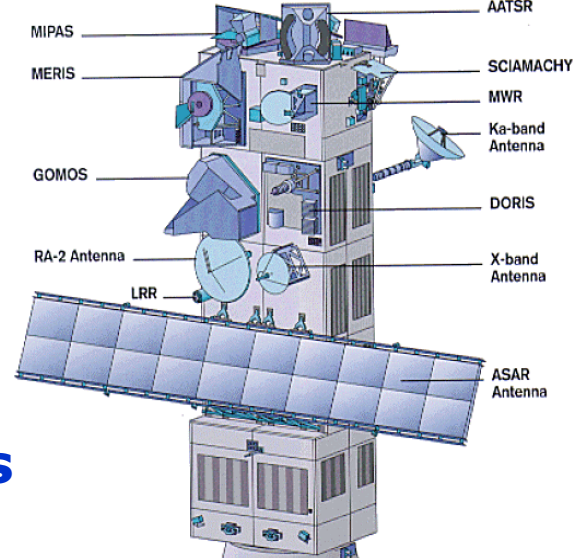

### **Biomedical Applications**

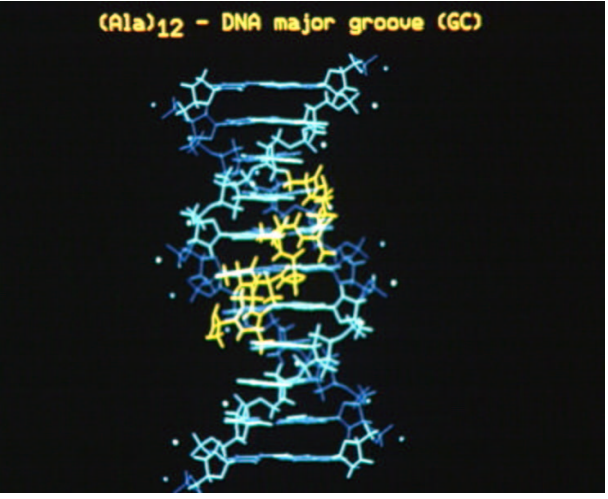

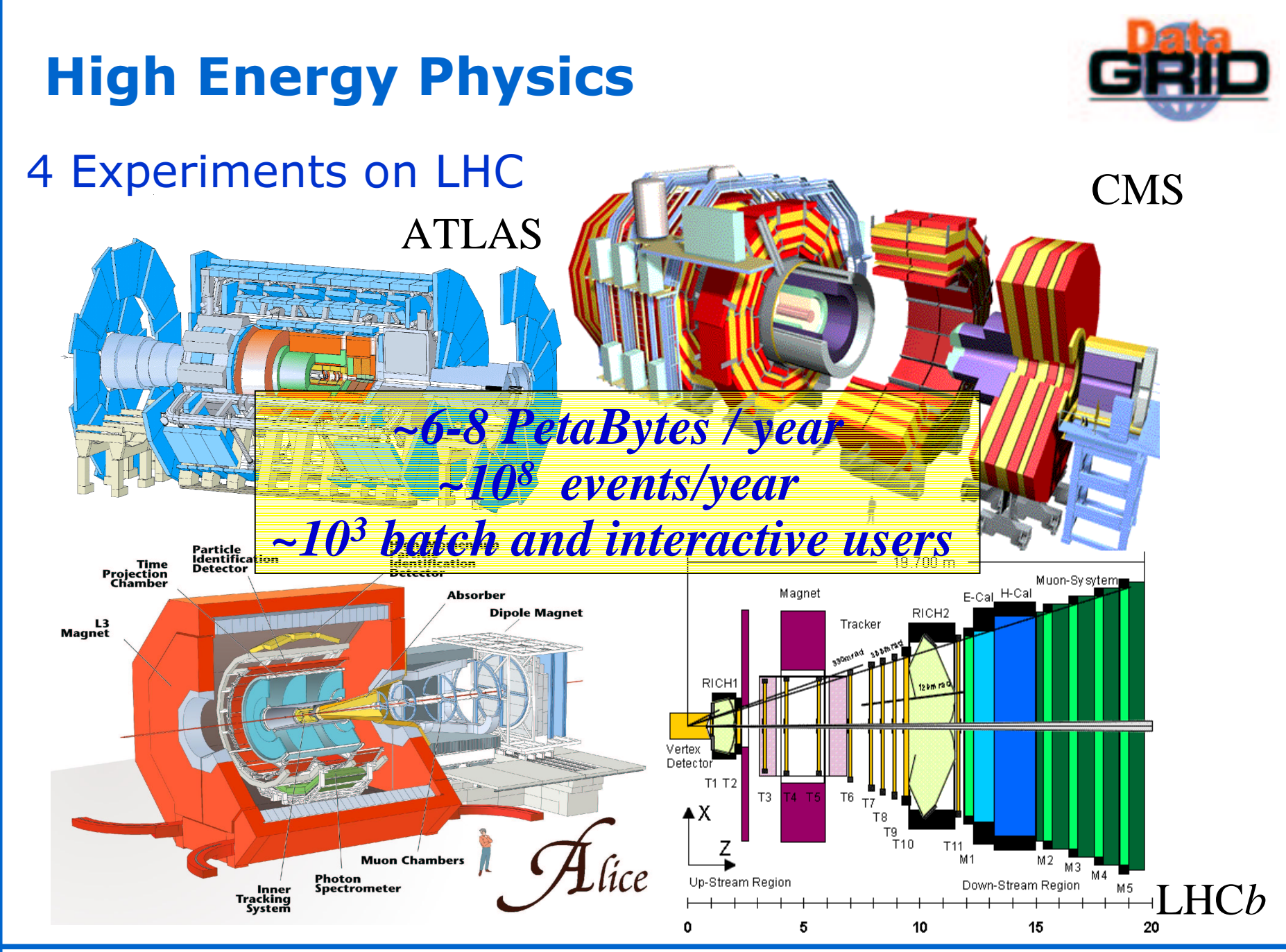

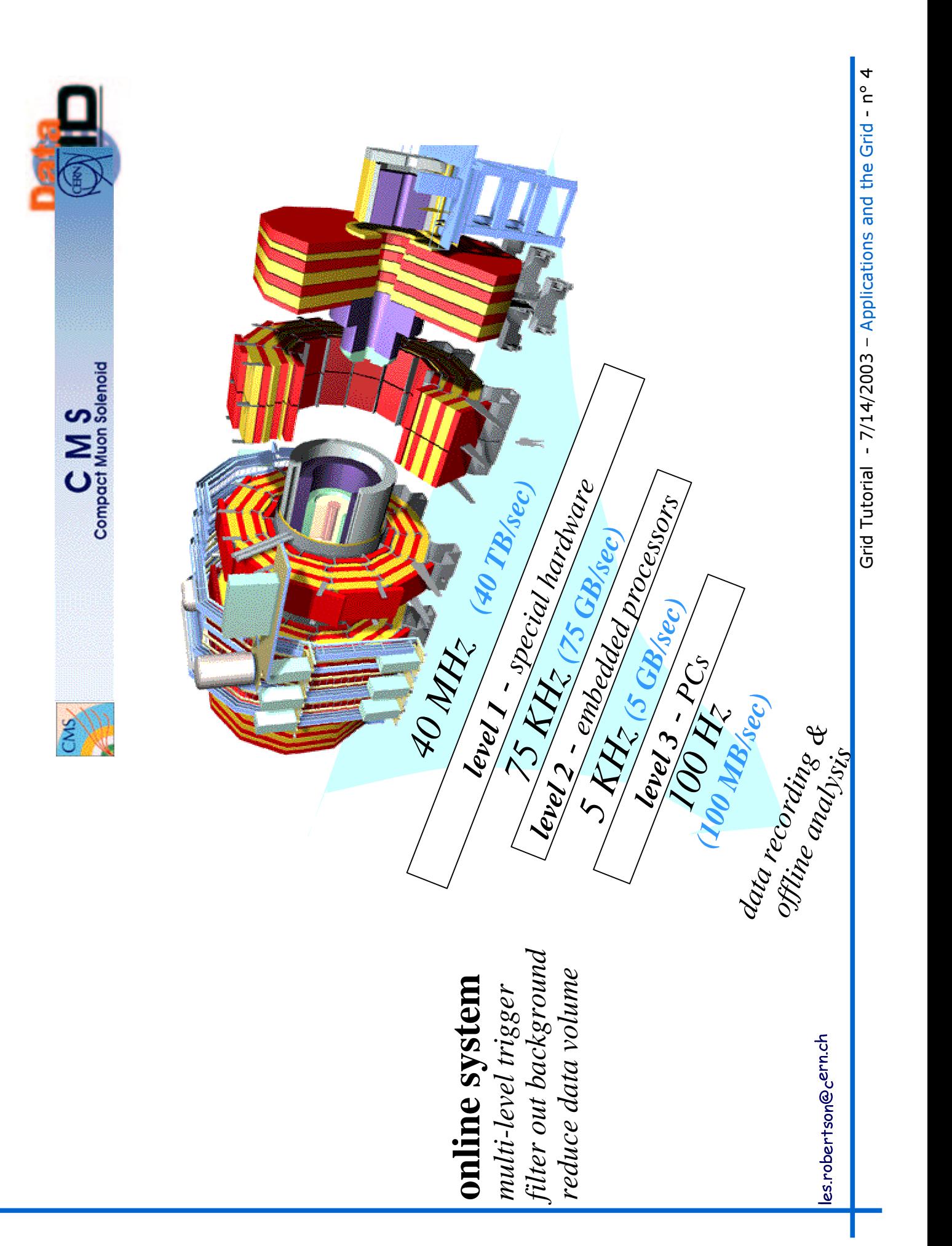

### **CERN's Network in the World**

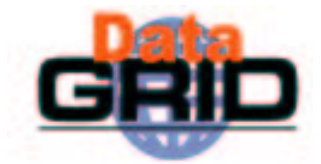

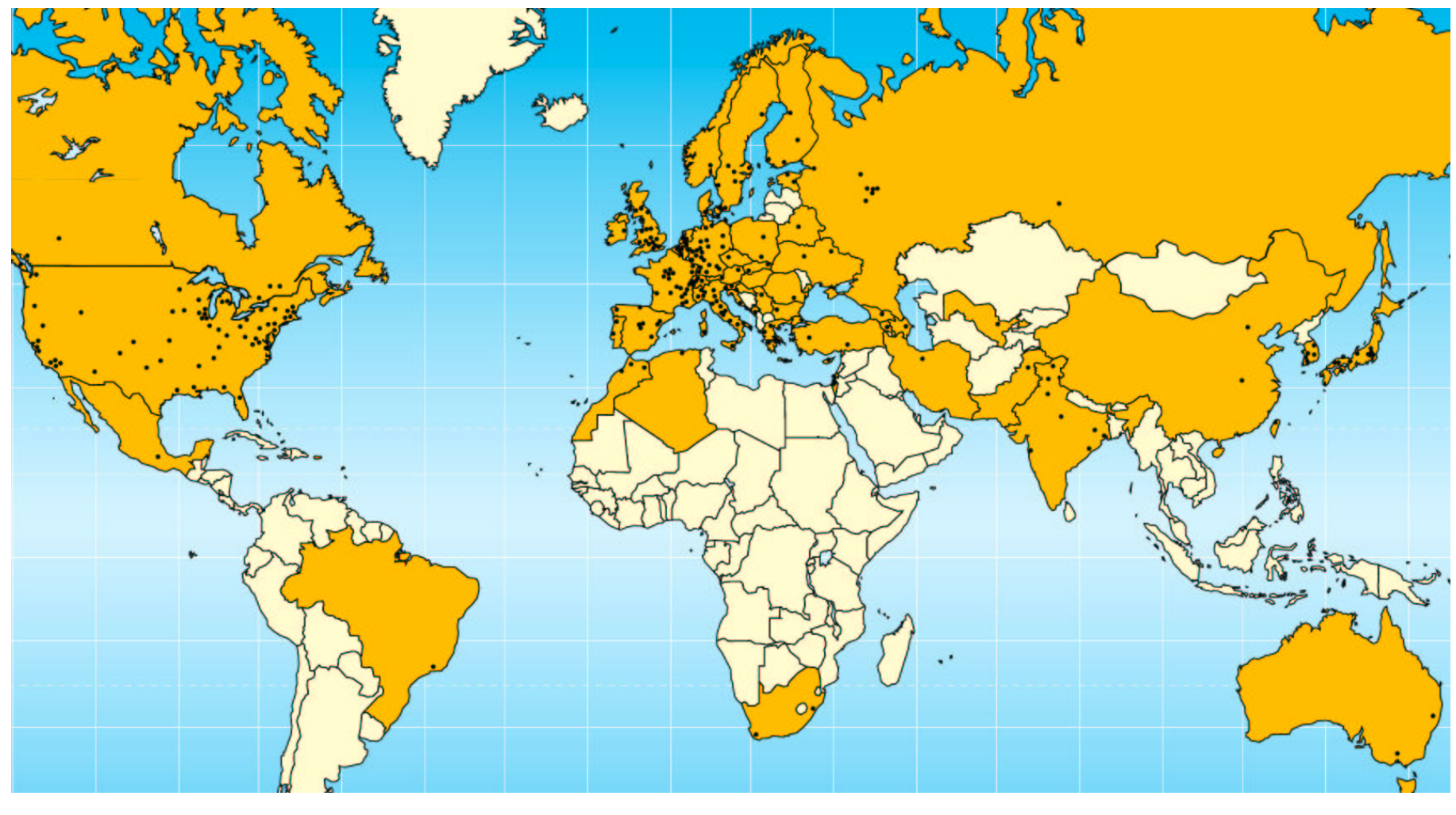

267 institutes, 4603 users **Europe:** Elsewhere: 208 institutes, 1632 users

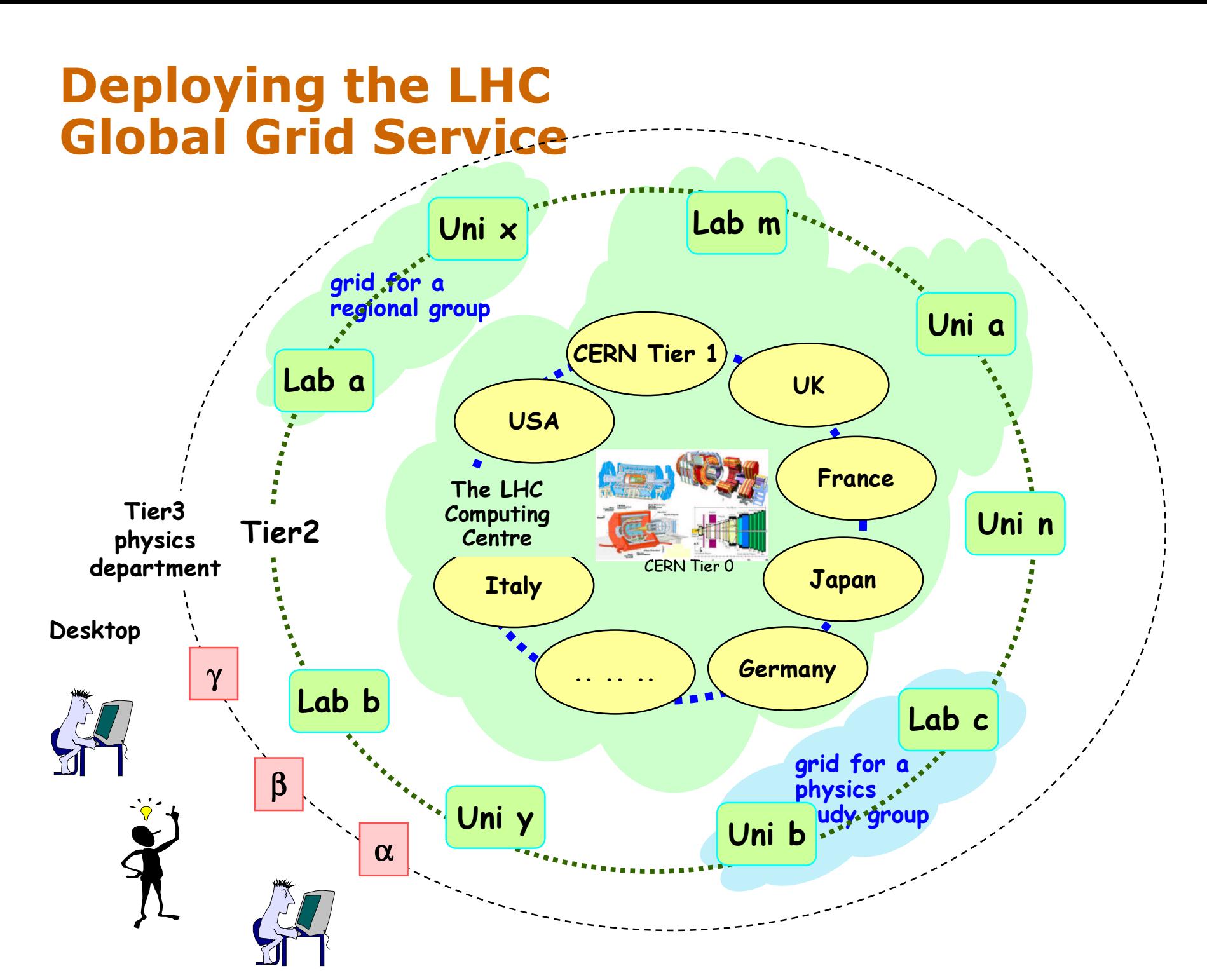

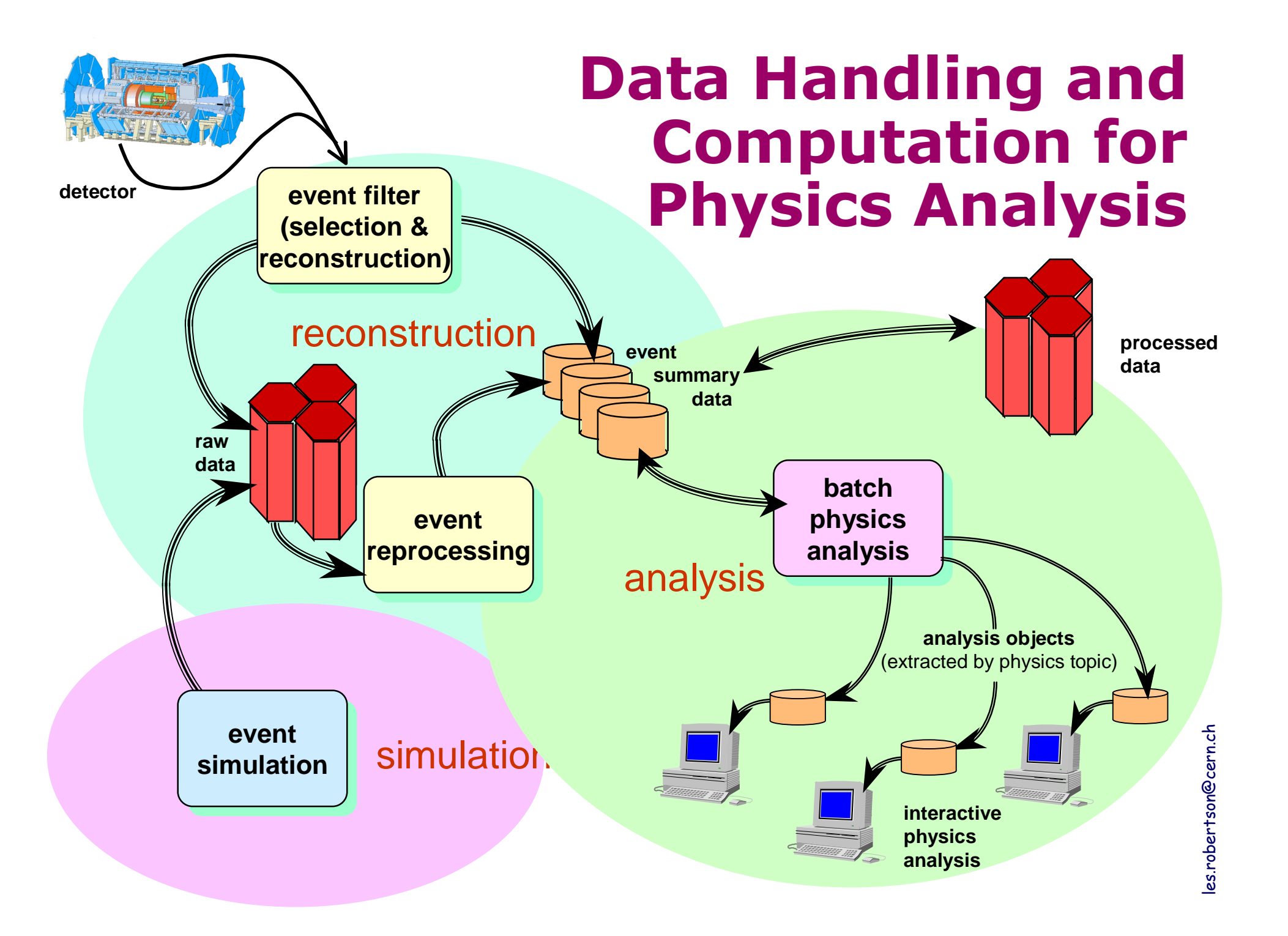

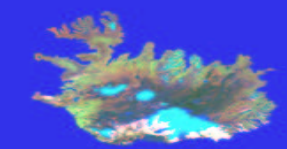

7/14/2003

### Earth Observation applications

- Global Ozone (GOME) Satellite Data Processing and **Validation by KNMI, IPSL and ESA**
- The DataGrid testbed provides a collaborative processing environment for 3 geographically distributed **EO** sites (Holland, France, Italy)

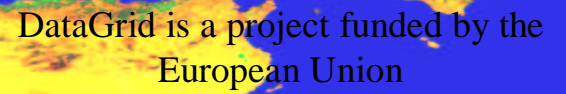

8

### Earth Observation **MIDAS**

#### ESA missions:

- about 100 Gbytes of data per day (ERS 1/2)
- 500 Gbytes, for the next ENVISAT mission (2002).

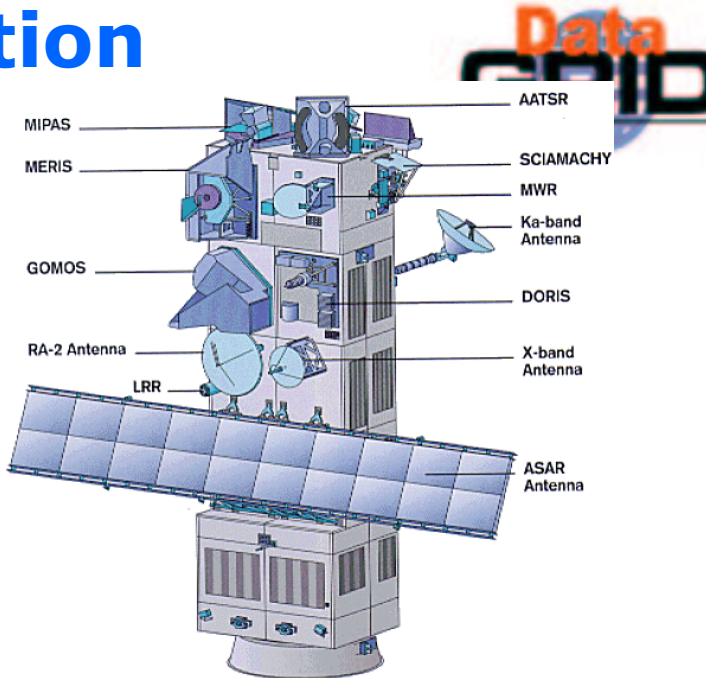

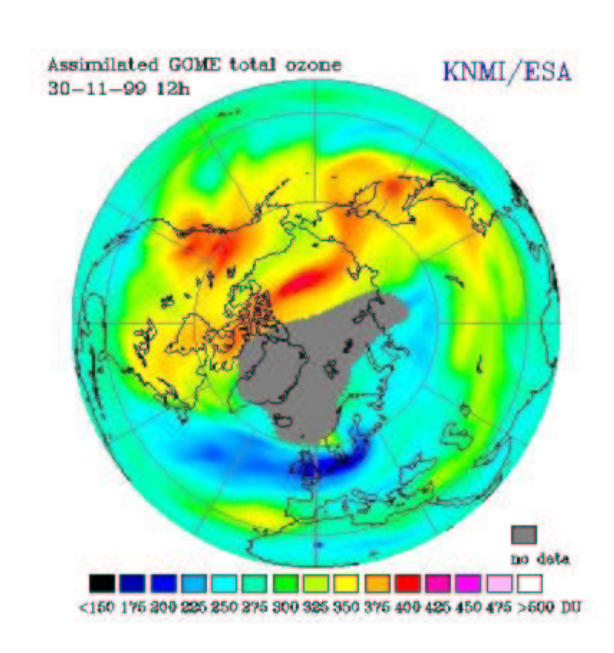

#### **DataGrid contribute to EO:**

- enhance the ability to access high level products
- allow reprocessing of large historical archives
- improve Earth science complex applications (data fusion, data mining, modelling ...)

Source: L. Fusco, June 2001

Federico.Carminati , EU review presentation, 1 March 2002

# **ENVISAT**

- 3500 Meuro programme cost
- Launched on February 28, 2002
- 10 instruments on board
- 200 Mbps data rate to ground
- 400 Tbytes data archived/year
- $\bullet\sim$ 100 'standard' products
- 10+ dedicated facilities in Europe
- $\bullet$   $\sim$  700 approved science user projects

Grid

Tutorial - 7 /1 2 /1 4/2 0 3 0 3 – April - n d the Grid - n of the Grid - n + 1 0 0 1 0 1 0 1 0 1 0 1 0 1 0 1 0

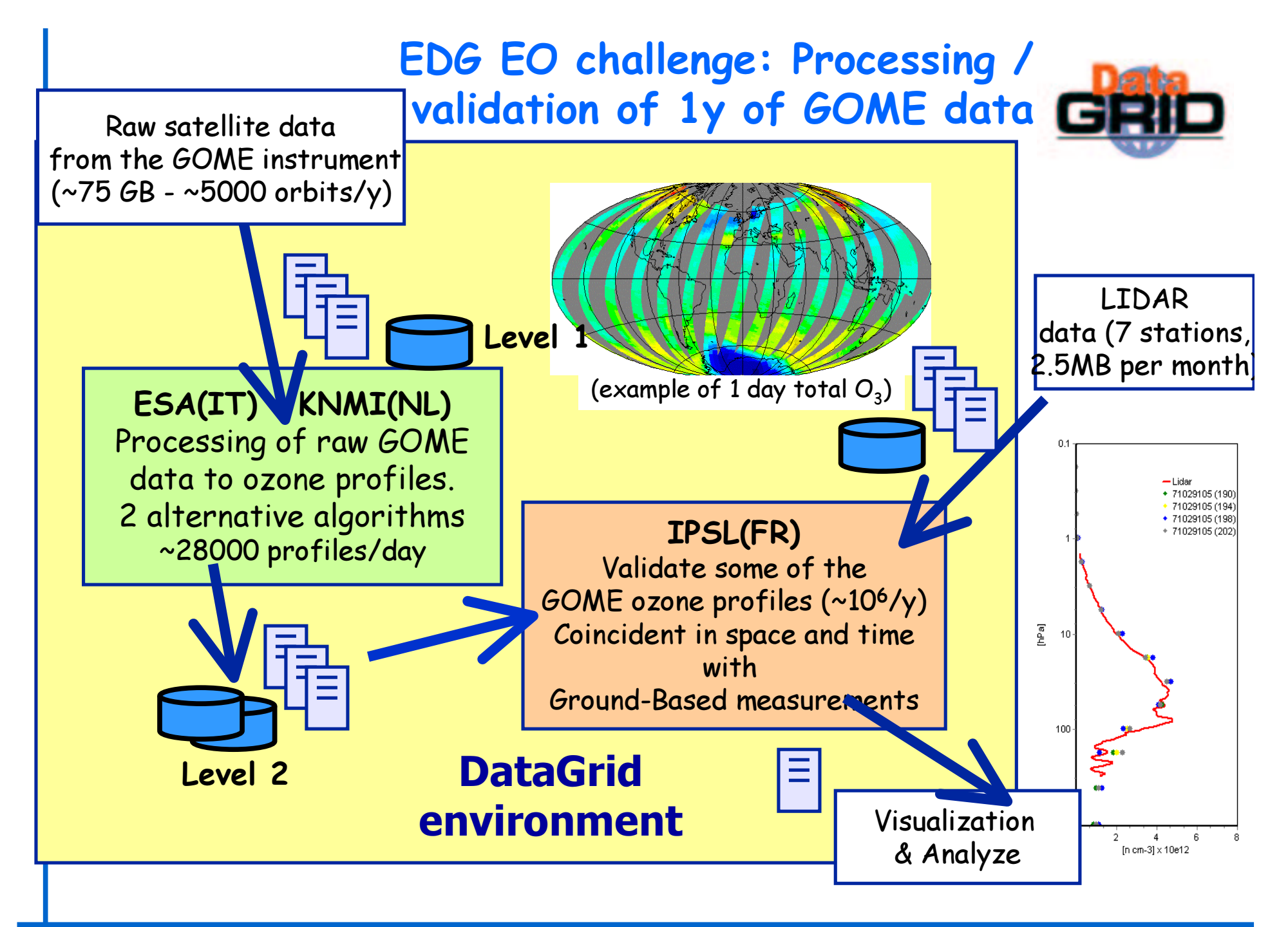

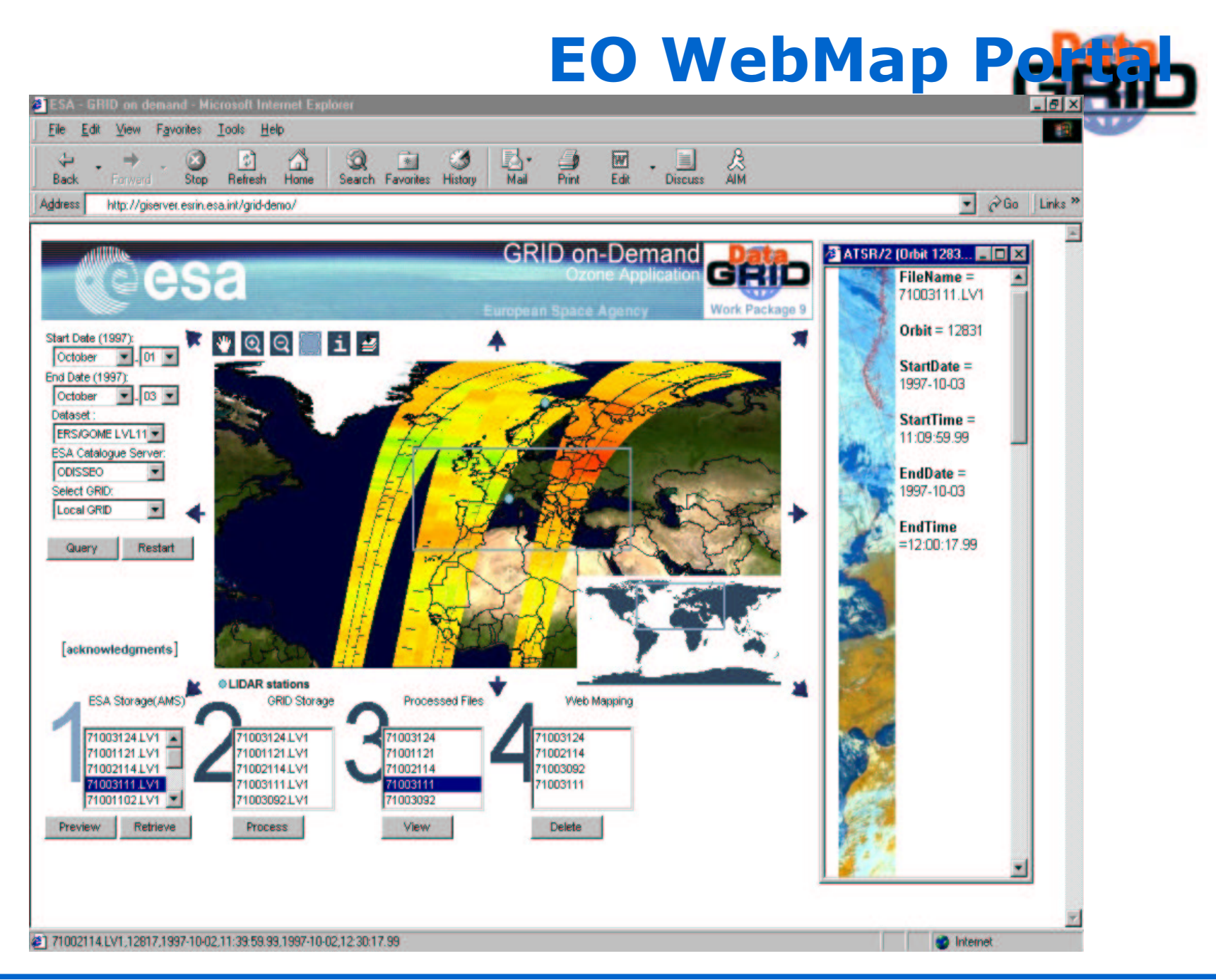

Grid Tutorial - 7/14/2003 - Applications and the Grid - nº 12

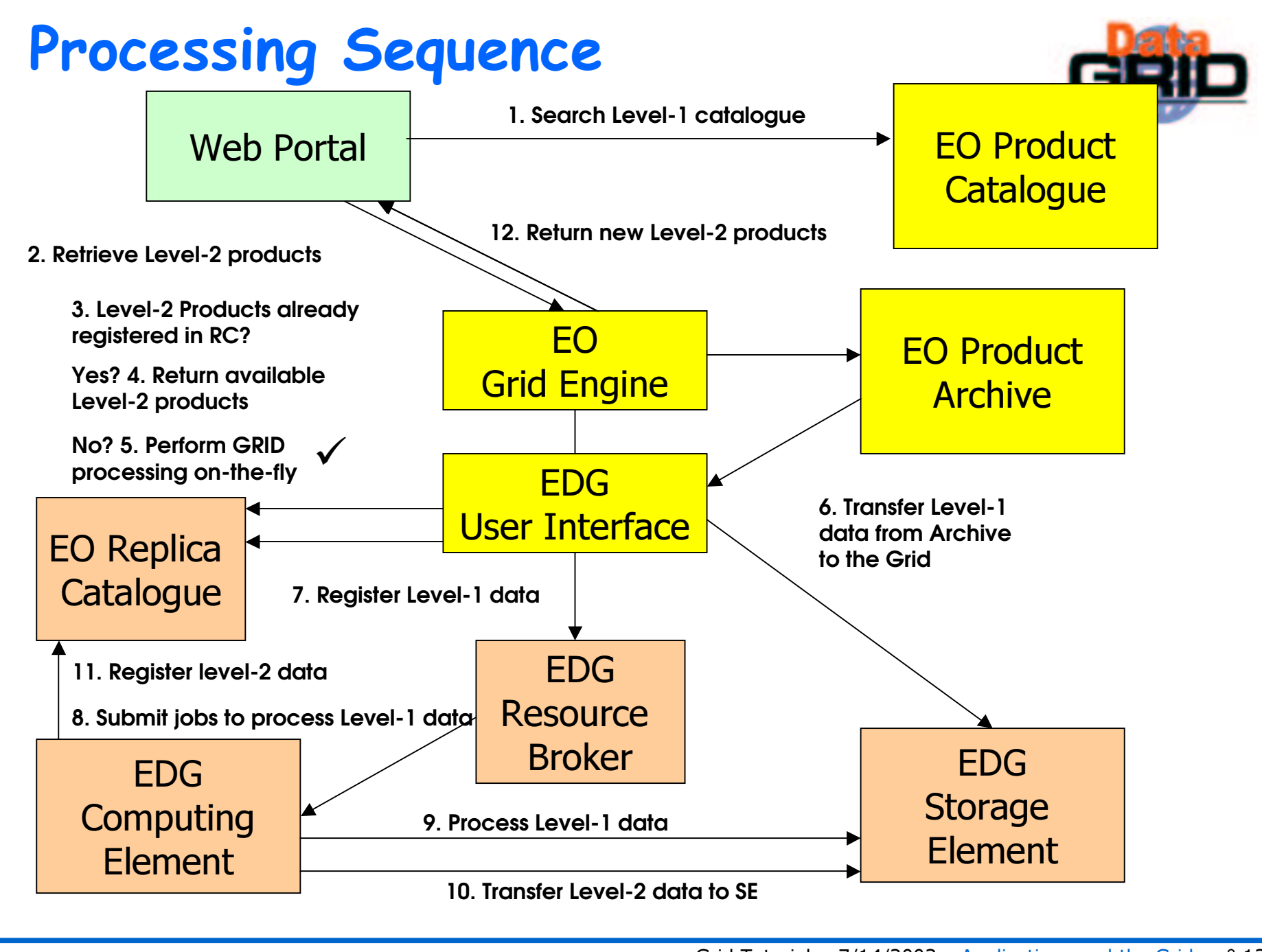

### GOME Ozone Profile Validation

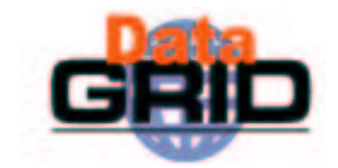

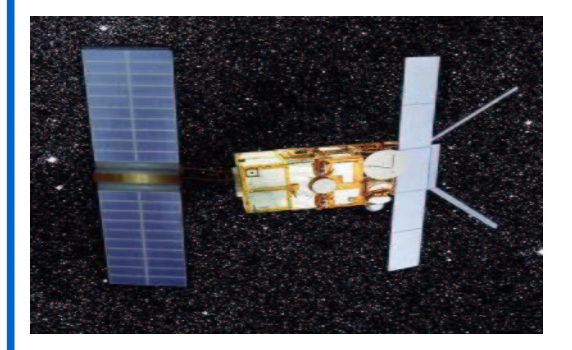

### ERS/GOME satellite

**50 km10 km**

### OZONE LAYER

 $\checkmark$  Goals of the DataGrid application validate satellite data with all ground based data available in an easy way:

➤ Comparison of ozone profiles provided by satellite with lidar data in different locations and times (see the web portal)

 $\blacktriangleright$ Statistical comparison and analysis in order to improve algorithms.

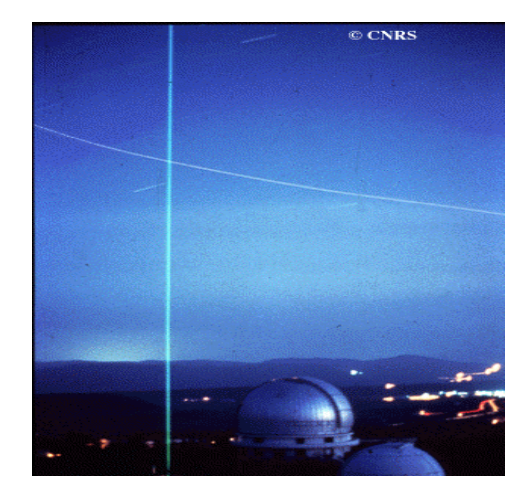

#### Lidar at the Haute Provence Observatory

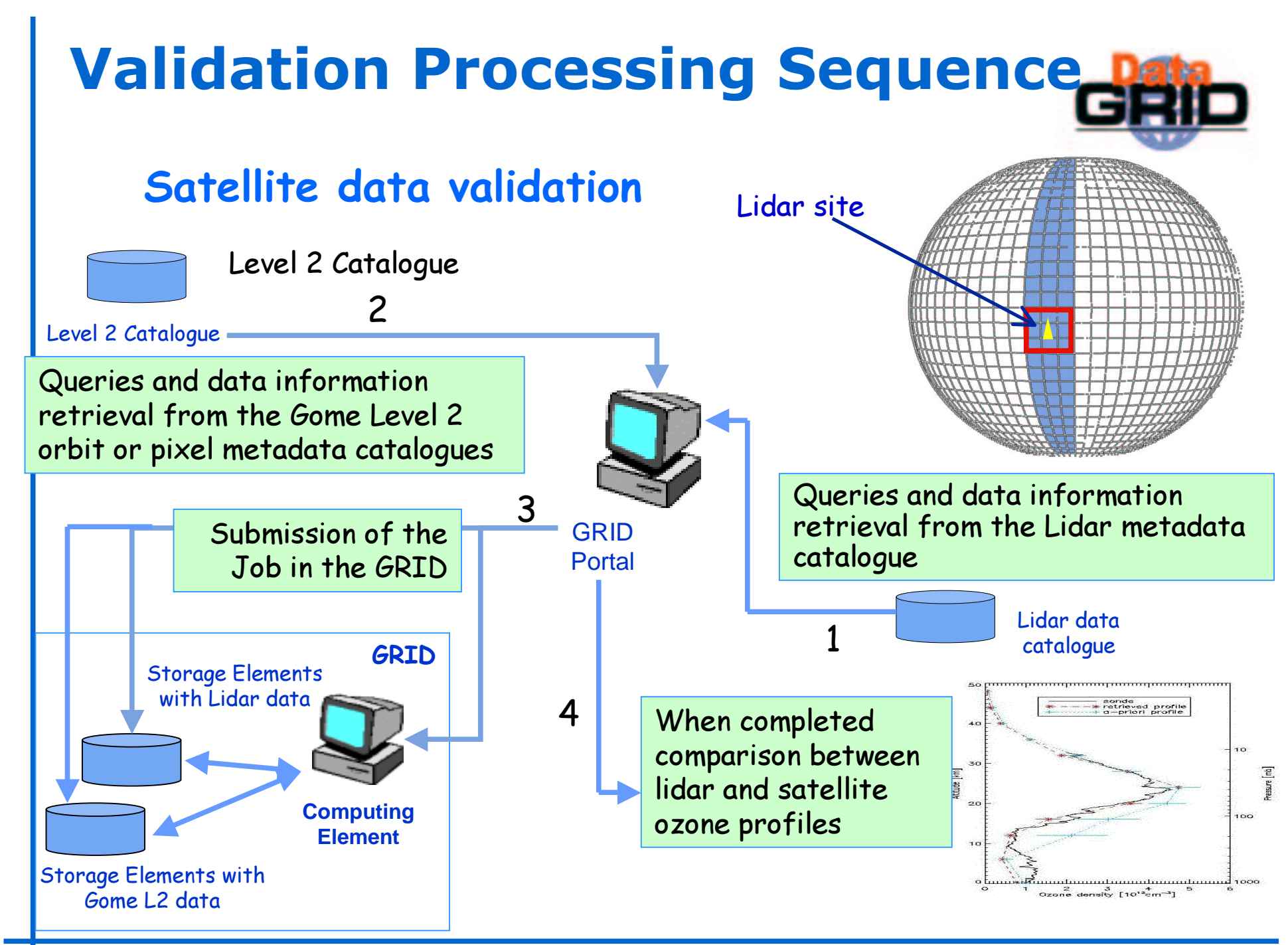

### Validation Output

Figure 1:

Estimation of the bias between Gome and Lidar using one month of data.

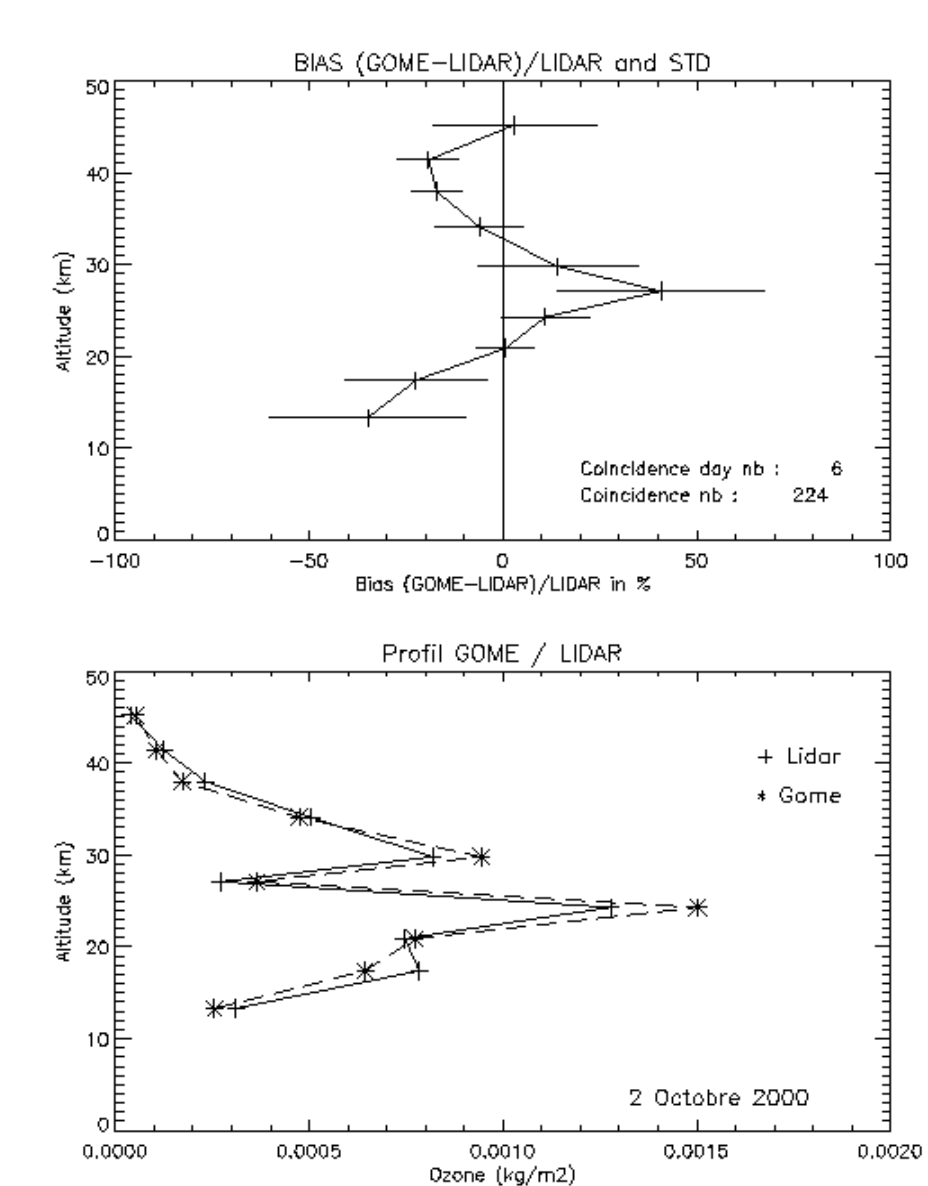

OZONE GOME/LIDAR DATA VALIDATION

#### Figure 2 :

example of 2 profiles : Comparison between Gome profile and lidar profile for the 2nd October 2000.

## **Biomedical Applications**

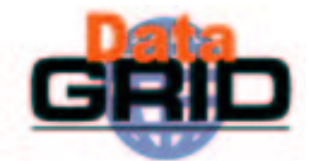

### Genomics, post-genomics, and proteomics

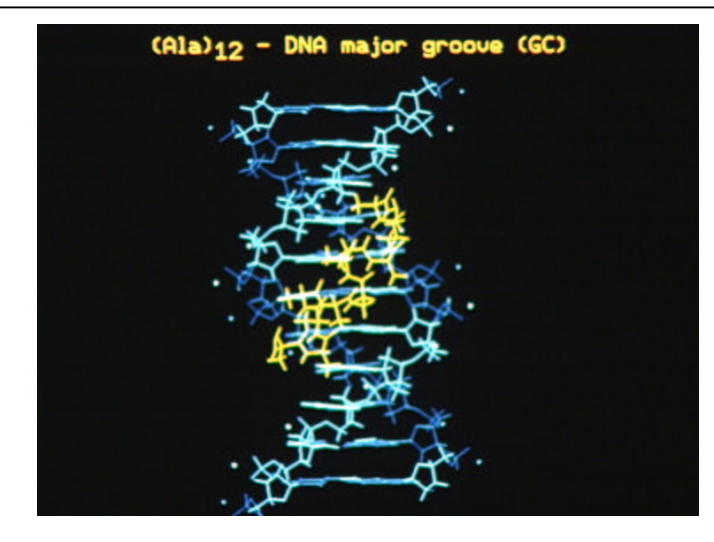

Explore strategies that facilitate the sharing of genomic databases and test grid-aware algorithms for comparative genomics

**Medical images** analysis

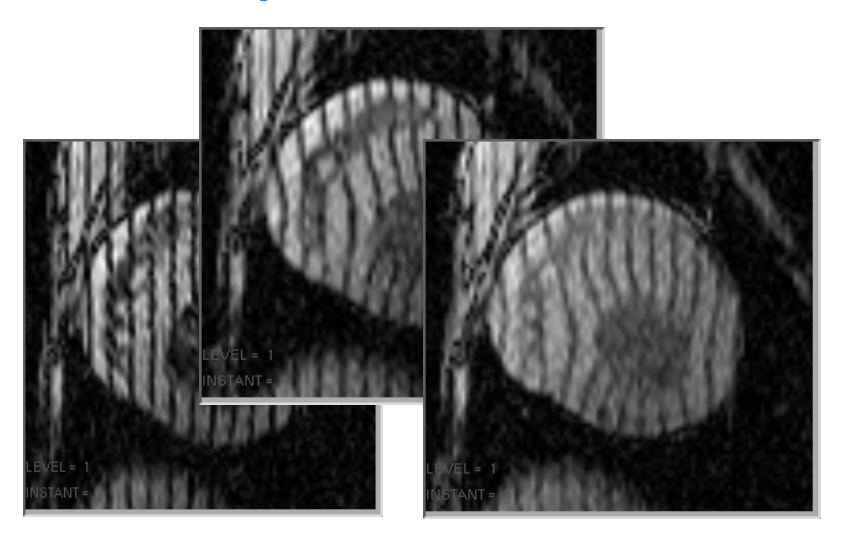

Process the huge amount of data produced by digital imagers in hospitals.

### Biomedical Applications

#### $\bullet$  Bio-informatics

- . Phylogenetics : BBE Lyon (T. Sylvestre)
- . Search for primers : Centrale Paris (K. Kurata)
- . Statistical genetics : CNG Evry (N. Margetic)
- . Bio-informatics web portal : IBCP (C. Blanchet)
- . Parasitology : LBP Clermont, Univ B. Pascal (N. Jacq)
- . Data-mining on DNA chips : Karolinska (R. Médina, R. Martinez)
- . Geometrical protein comparison : Univ. Padova (C. Ferrari)

#### $\bullet$  Medical imaging

- . MR image simulation : CREATIS (H. Benoit-Cattin)
- . Medical data and metadata management : CREATIS (J. **Montagnat)**
- . Mammographies analysis ERIC/Lyon 2 (S. Miguet, T. Tweed)
- . Simulation platform for PET/SPECT based on Geant4 : GATE collaboration (L. Maigne)

**Applications deployed**

- **Applications tested on EDG**
- **Applications under preparation**

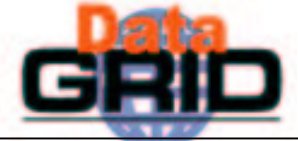

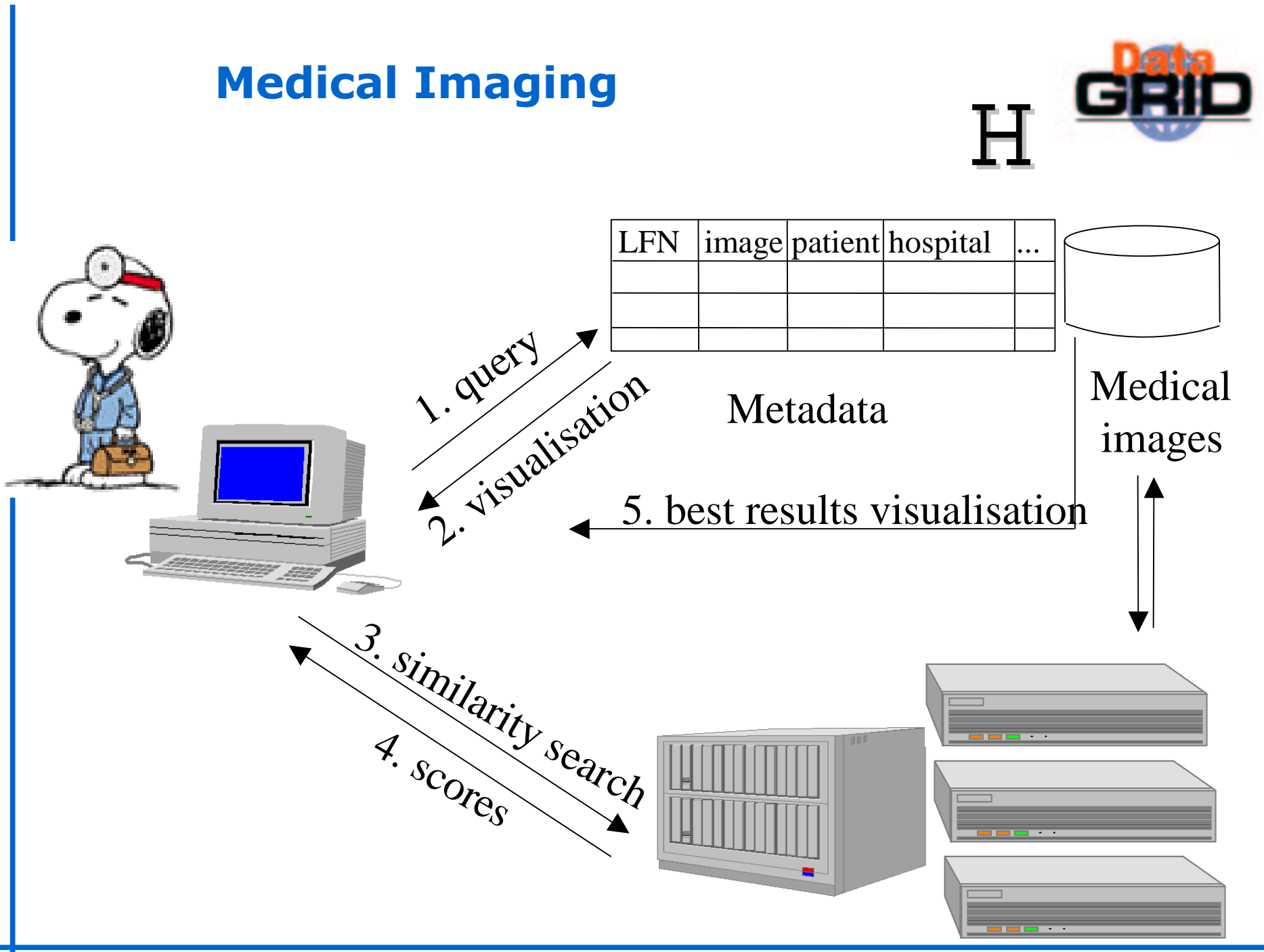

### **Graphic layer**

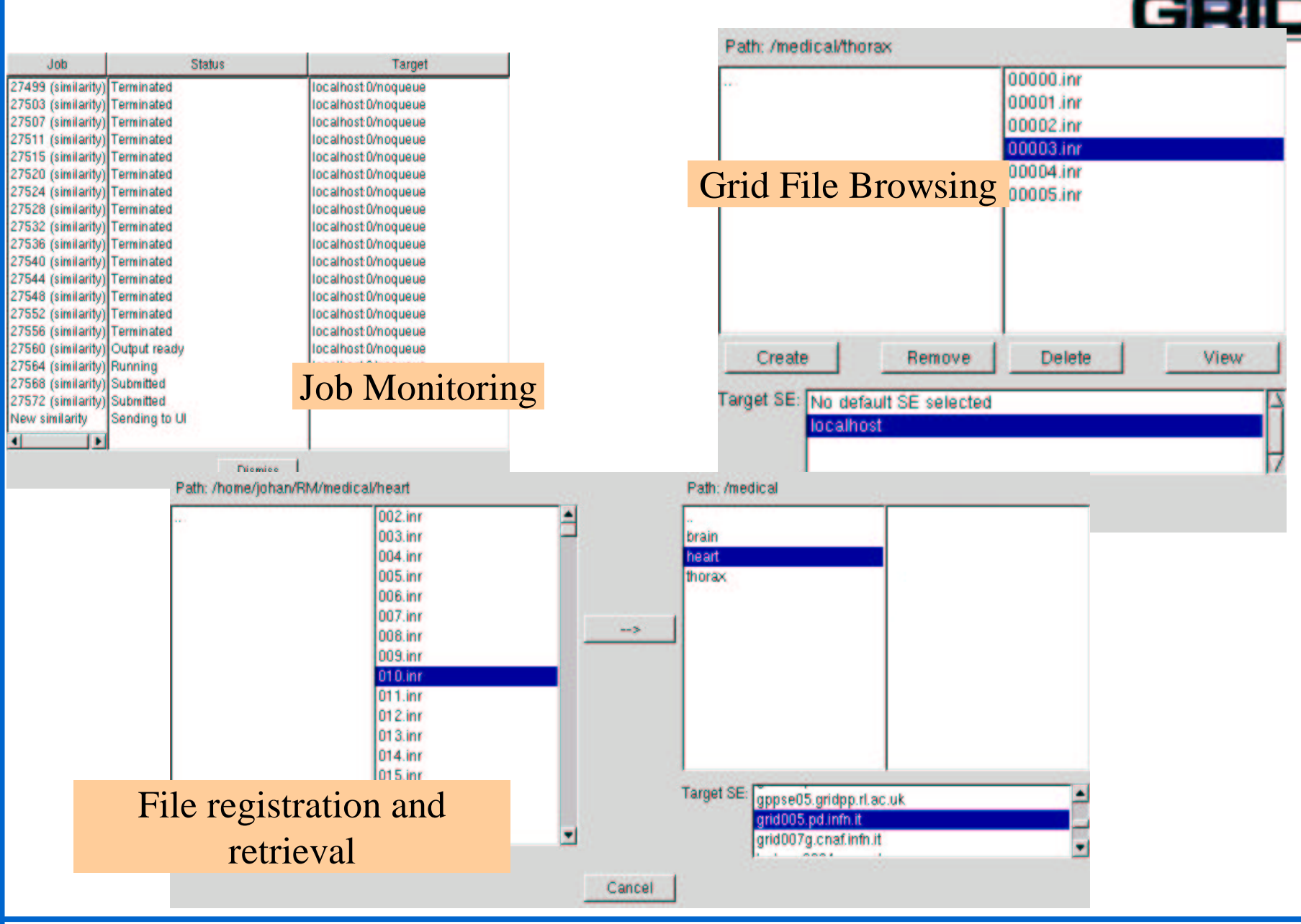

### Graphical Interfaces

#### Image registration

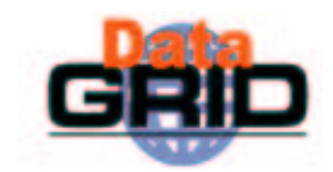

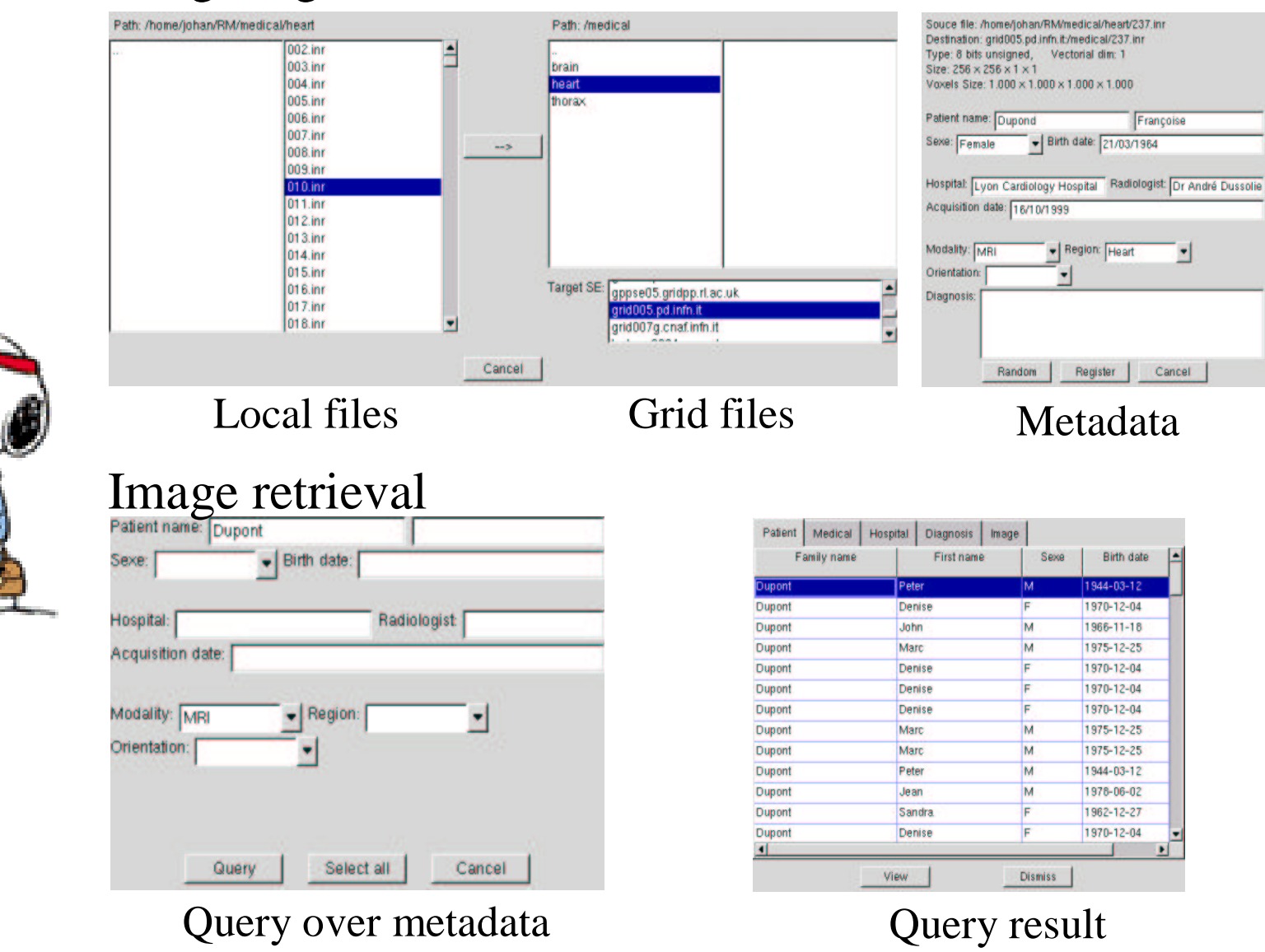

Grid Tutorial - 7/14/2003 – Applications and the Grid - n° 21

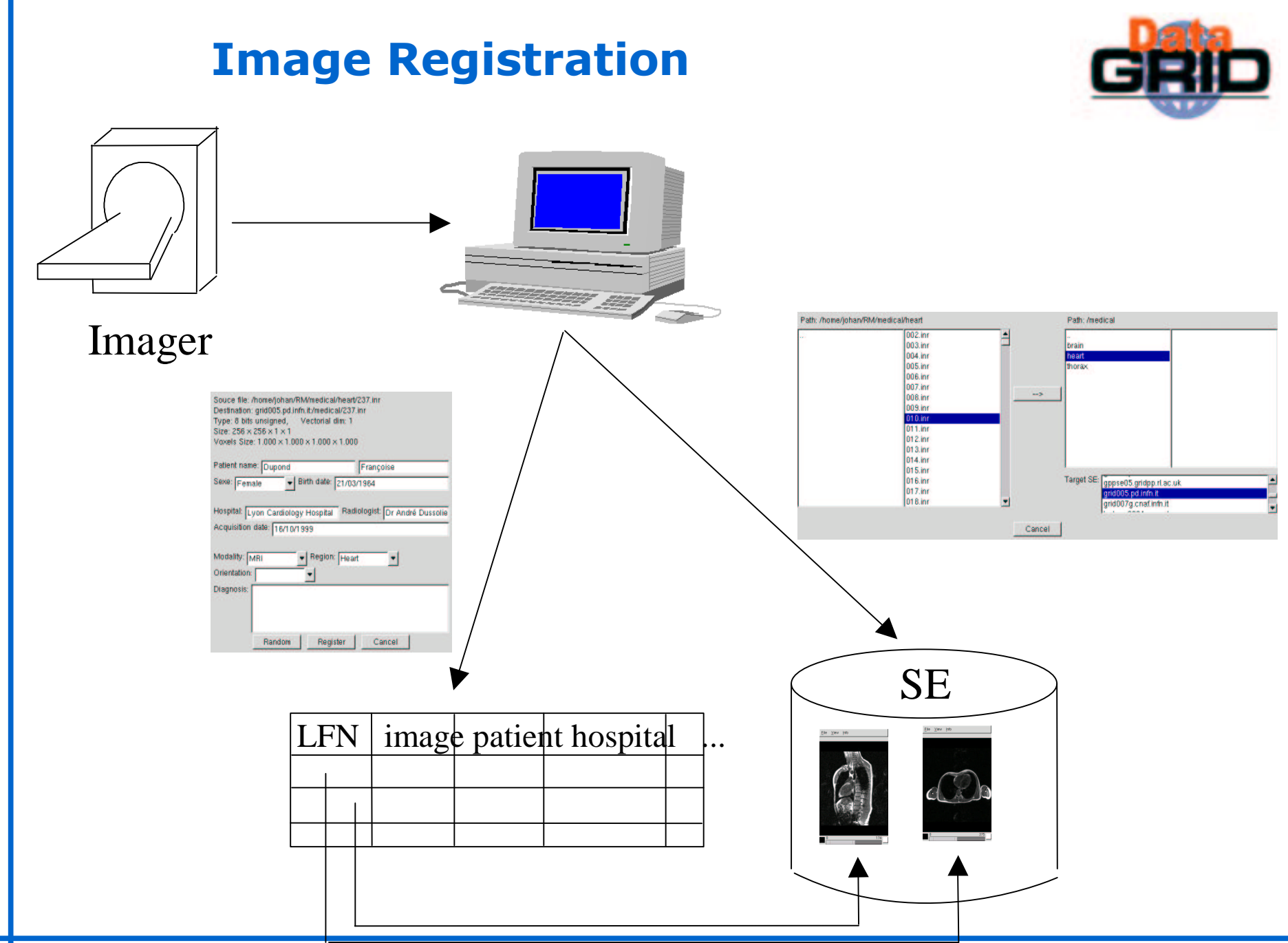

### Similarity search

#### Similarity computation

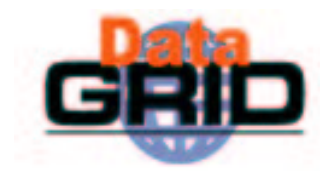

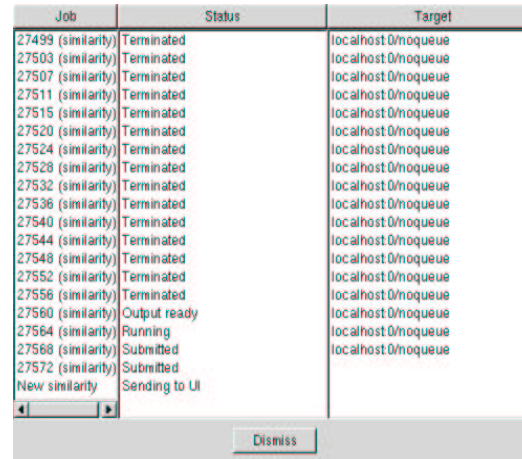

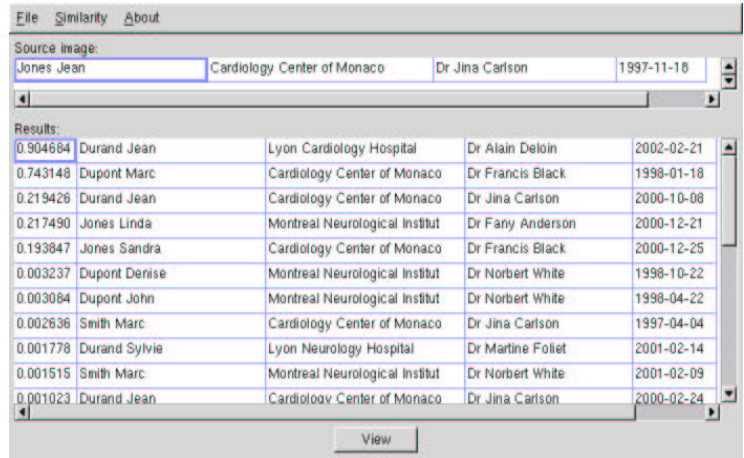

#### Job monitoring

#### Ranked list of images

#### Results visualization

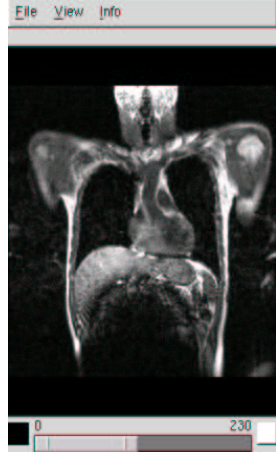

Source image

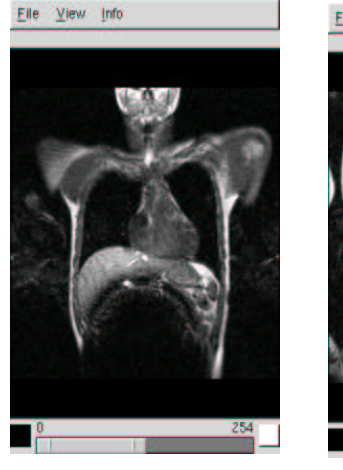

Most similar images Low score images

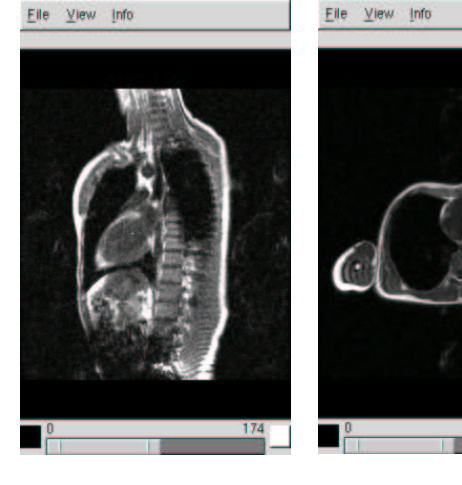

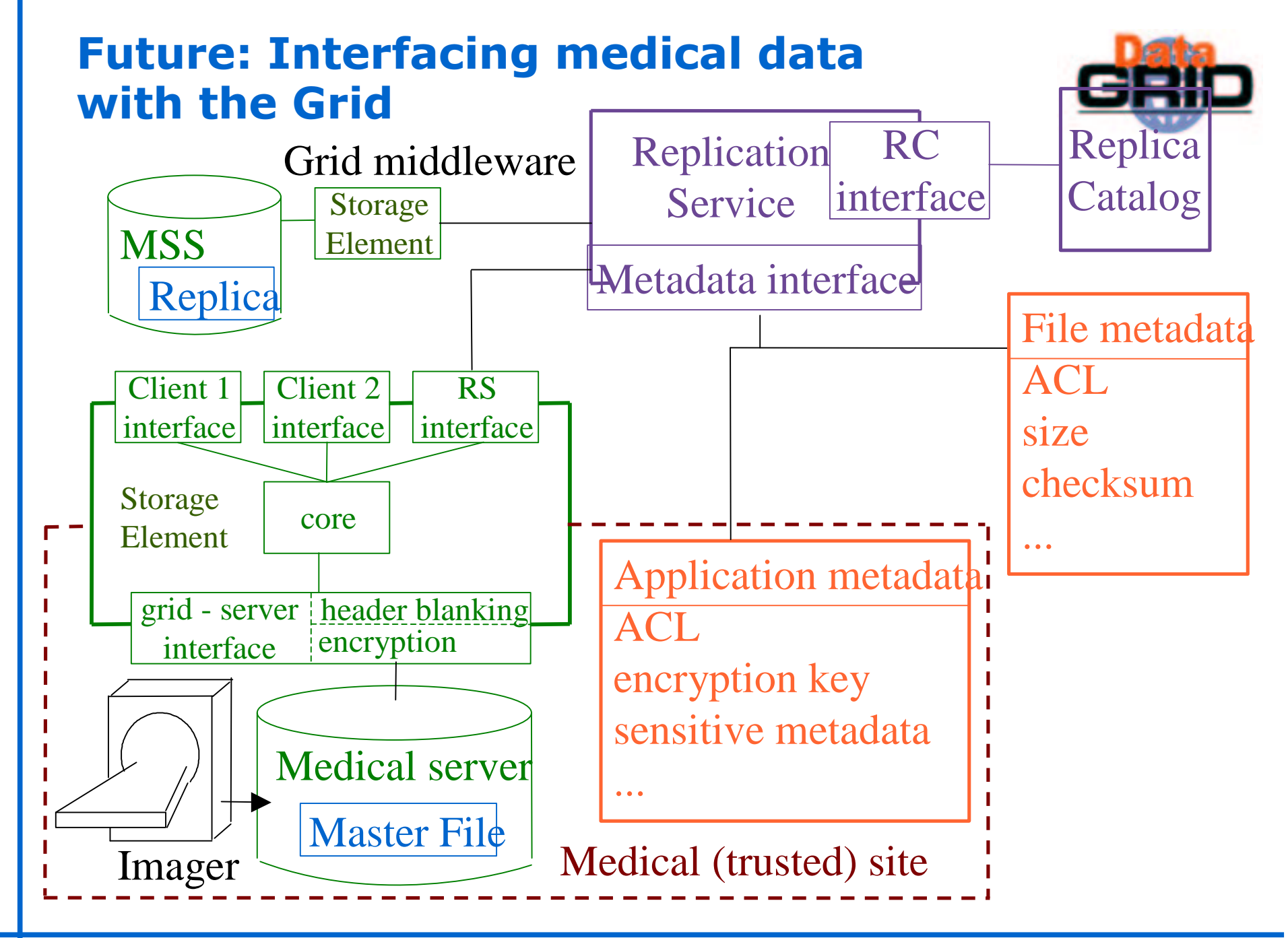

### Parallel Processing

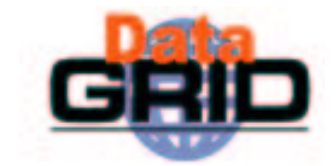

• Magnetic Resonance Images simulation using the grid

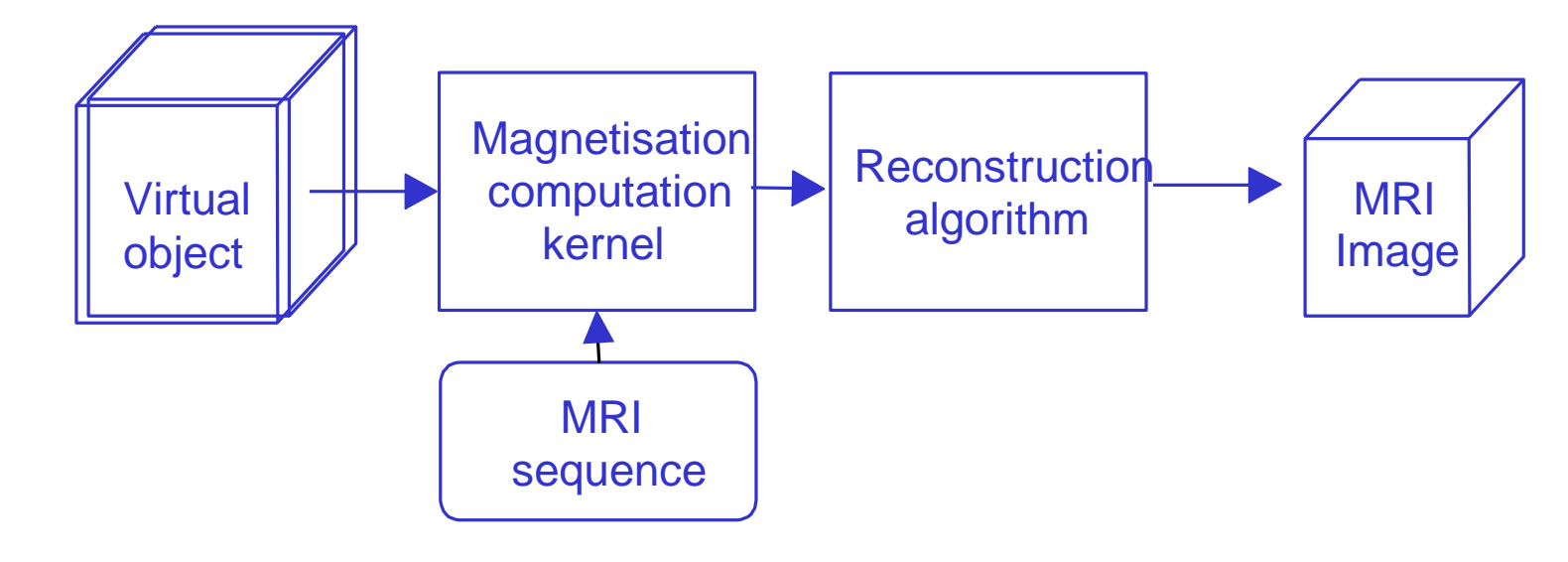

- 3 levels of parallelism:
	- Parallel isochromat computations
	- Multi-slice MRI computation
	- Parallel magnetization kernel

### **Summary**

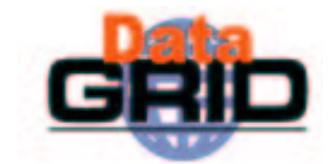

 $\bullet$  Use Cases

- . High Energy Physics
- **Earth Observation**
- **Biomedical Applications**

### **Further Information**

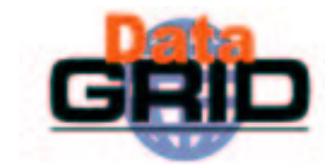

◆ High Energy Physics

http://datagrid-wp8.web.cern.ch/DataGrid-WP8/

 $\triangle$  Bio-Informatics

http://marianne.in2p3.fr/datagrid/wp10/index.html

← Earth Observation

http://styx.esrin.esa.it/grid/